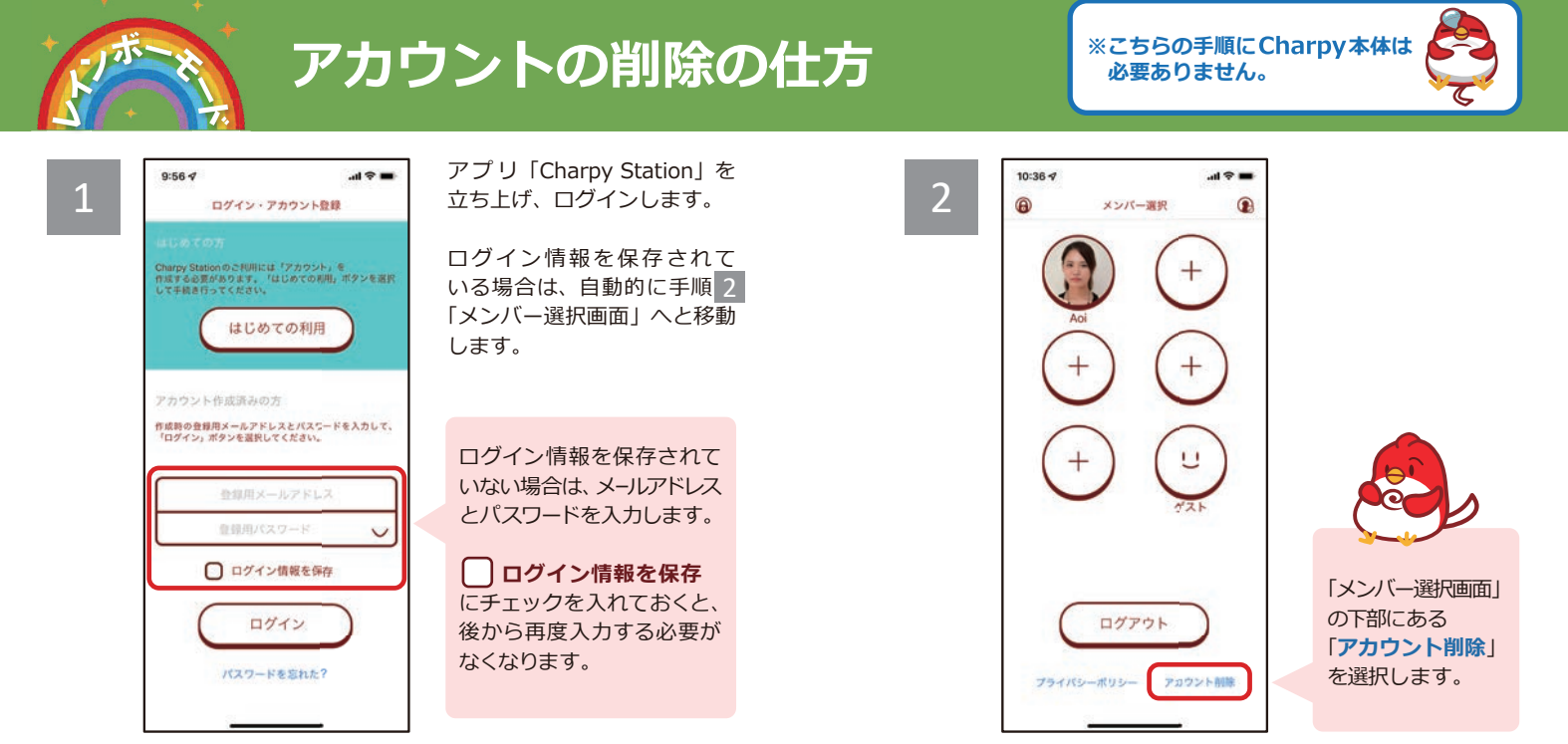

## **クラウドサービスのご契約状況によって、以下のいずれかの画面が表示されます。**

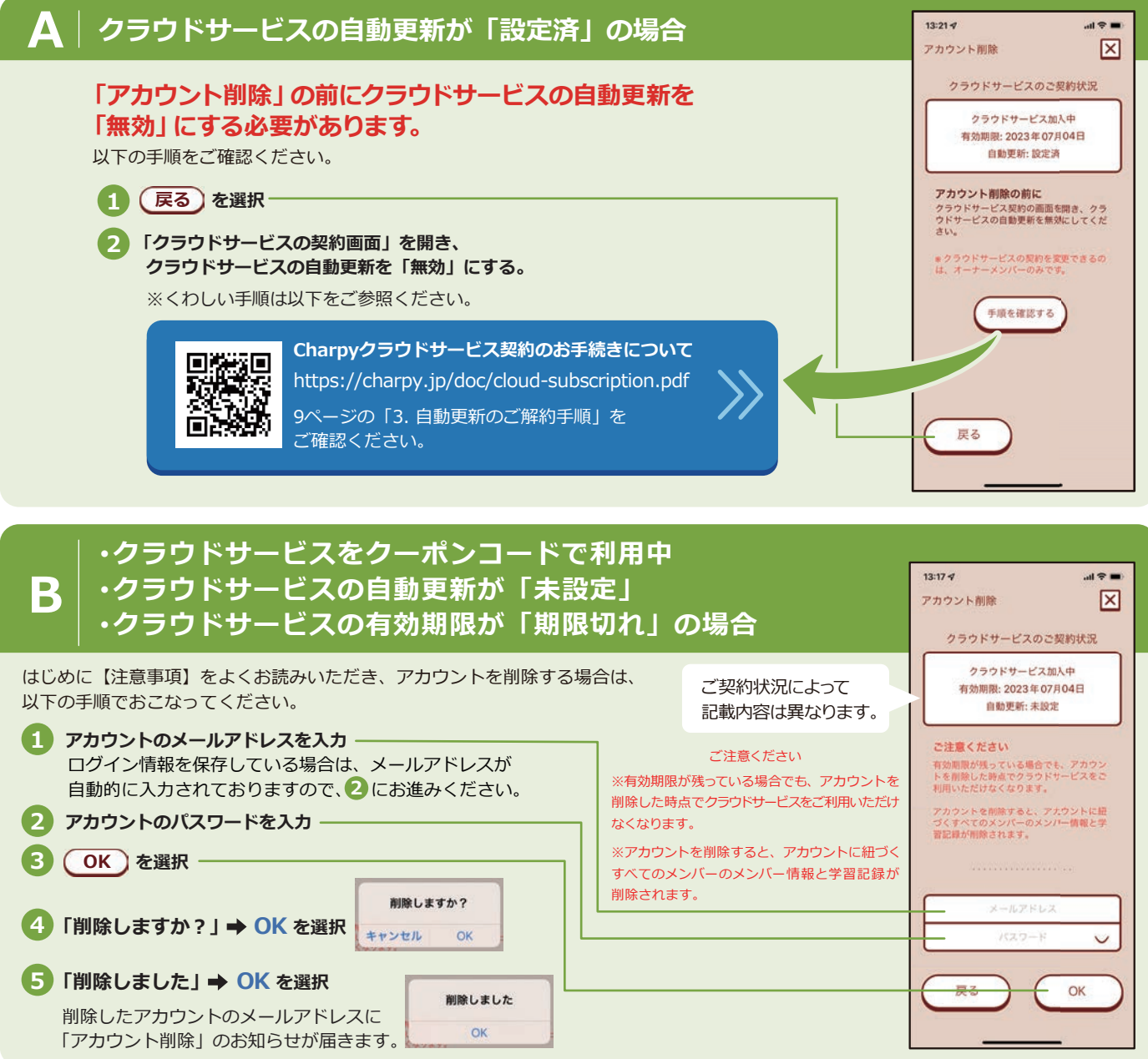

3